# JavaScript & Ajax

Mike Girouard – WebTechNY – 11 Feb 2009

# Hello. I'm Mike G. I'm really into the Web.

# Let's talk JavaScript.

# JavaScript is a *programming language*  used in web pages.

## JavaScript is a *basic ingredient* in front-end web development.

#### XHTML *structures* content.

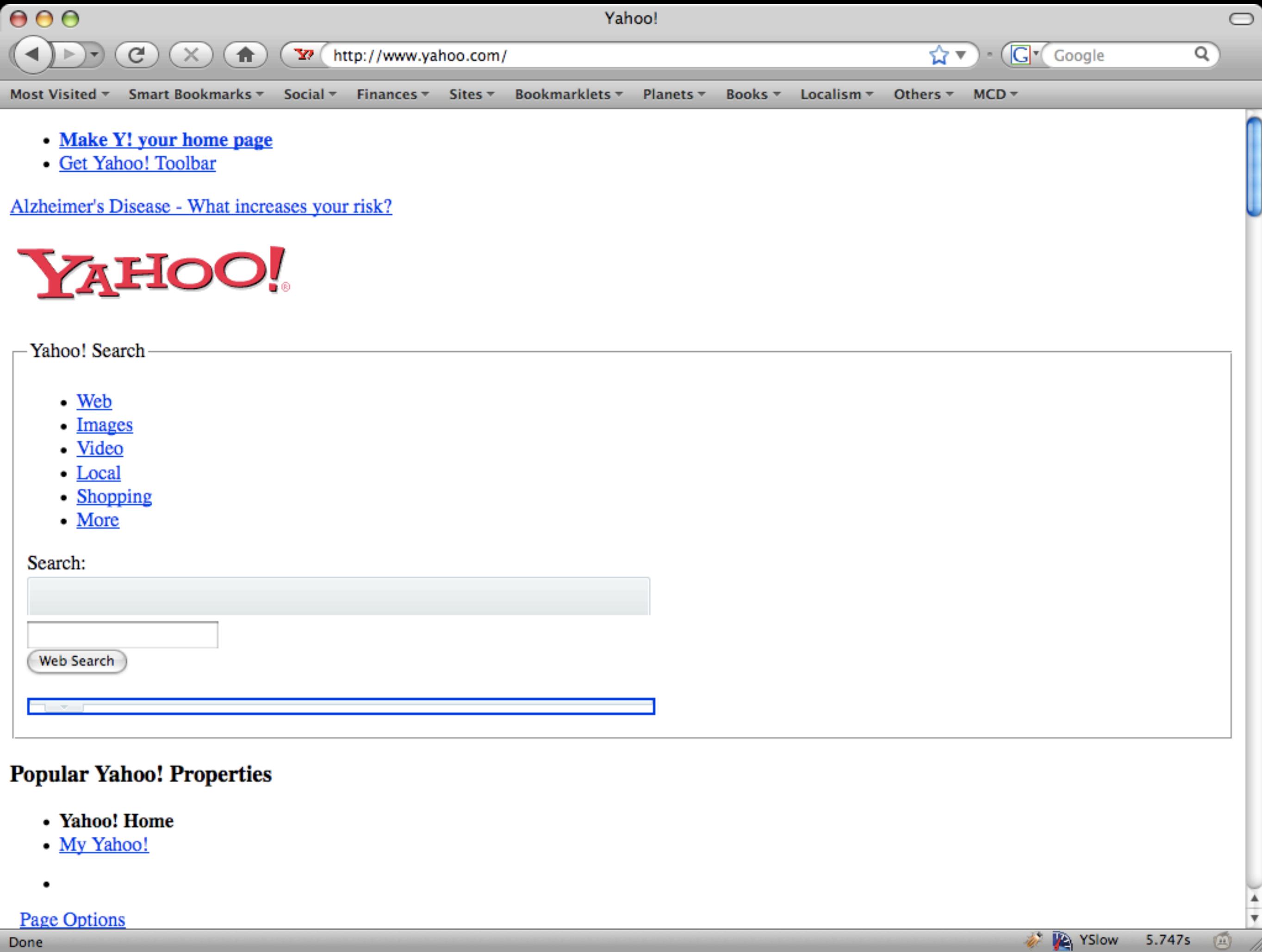

**Page Options** 

 $\bullet$ 

#### CSS makes content *presentable*.

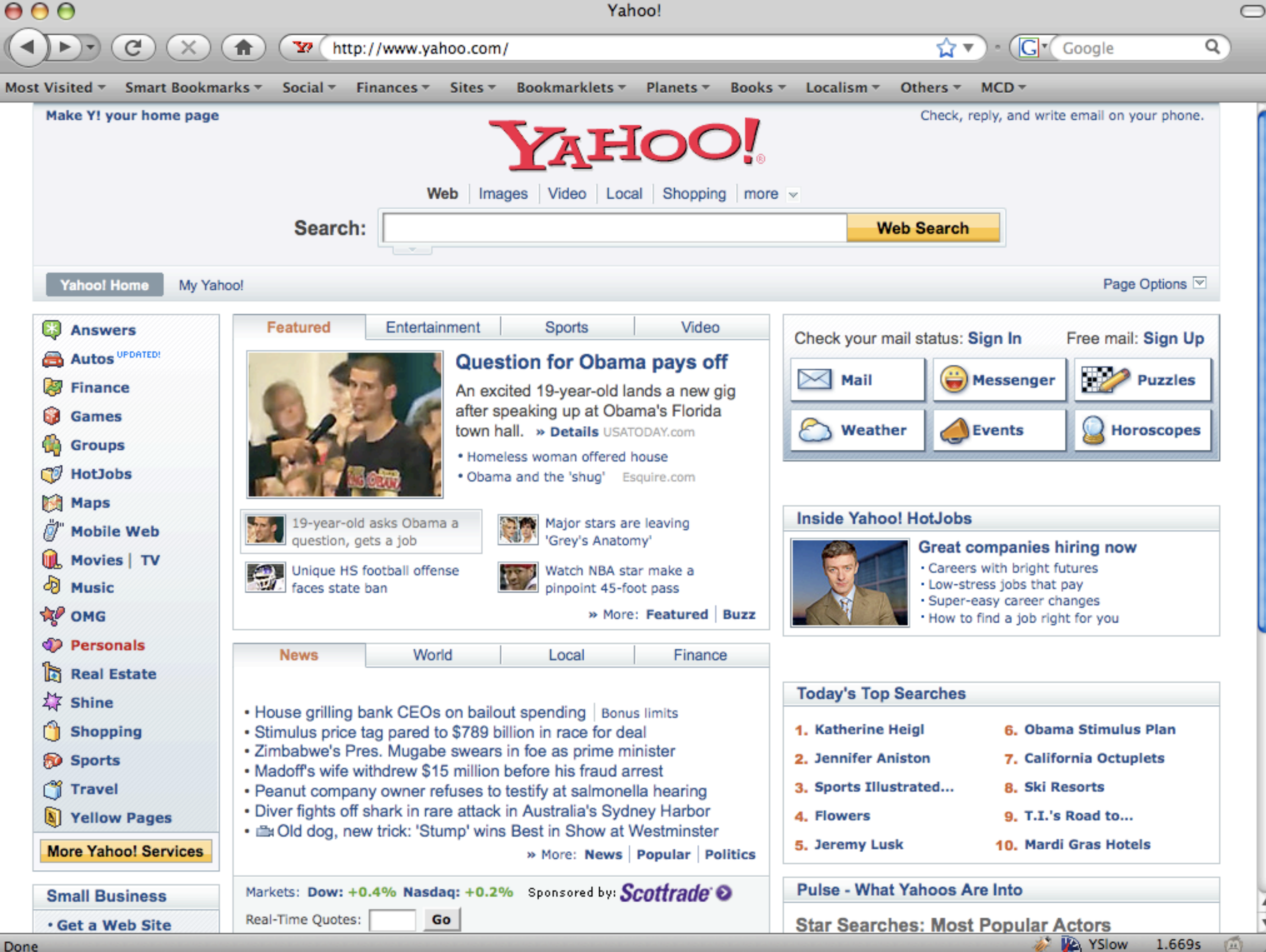

JavaScript makes content *interactive*.

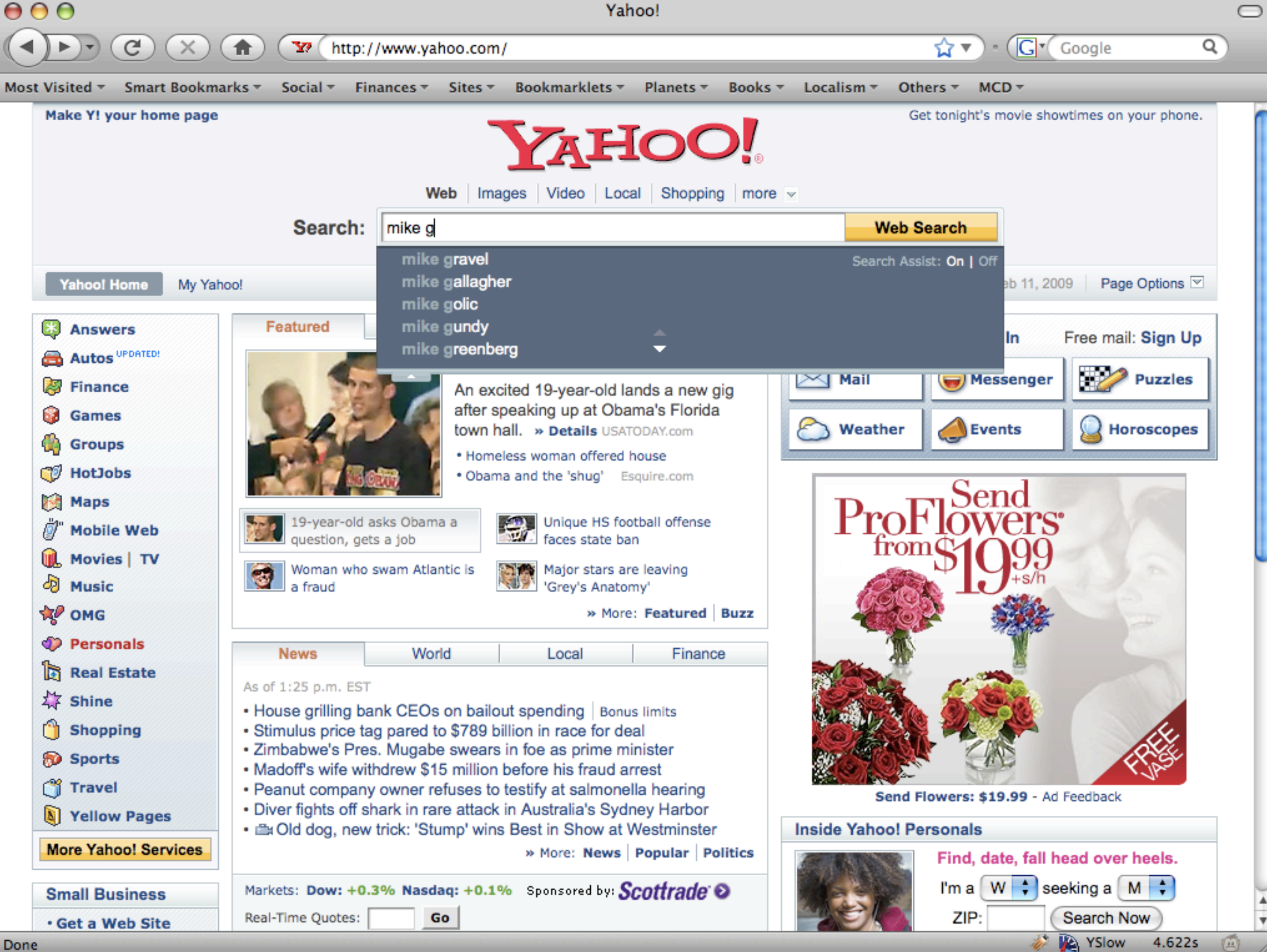

## JavaScript can *enhance responsiveness*.

#### JavaScript is *eventdriven*.

## JavaScript can *enhance usability*.

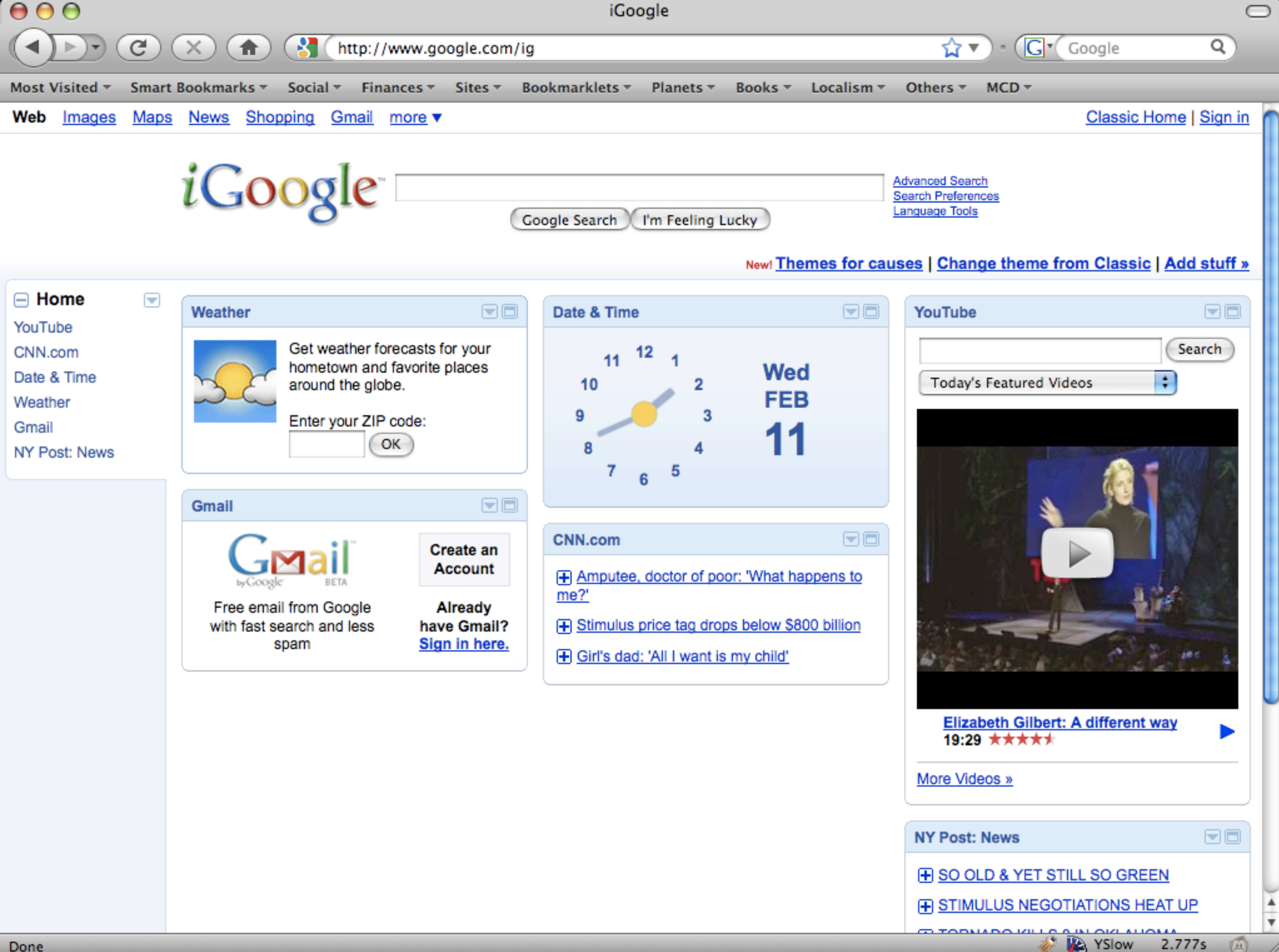

## JavaScript *is not* Java.

## JavaScript was developed by the *Netscape Corporation*.

## Java was developed by *Sun Microsystems*.

# Their syntax is similar, but their purposes have nothing in common.

## JavaScript is a *privilege*, not a right.

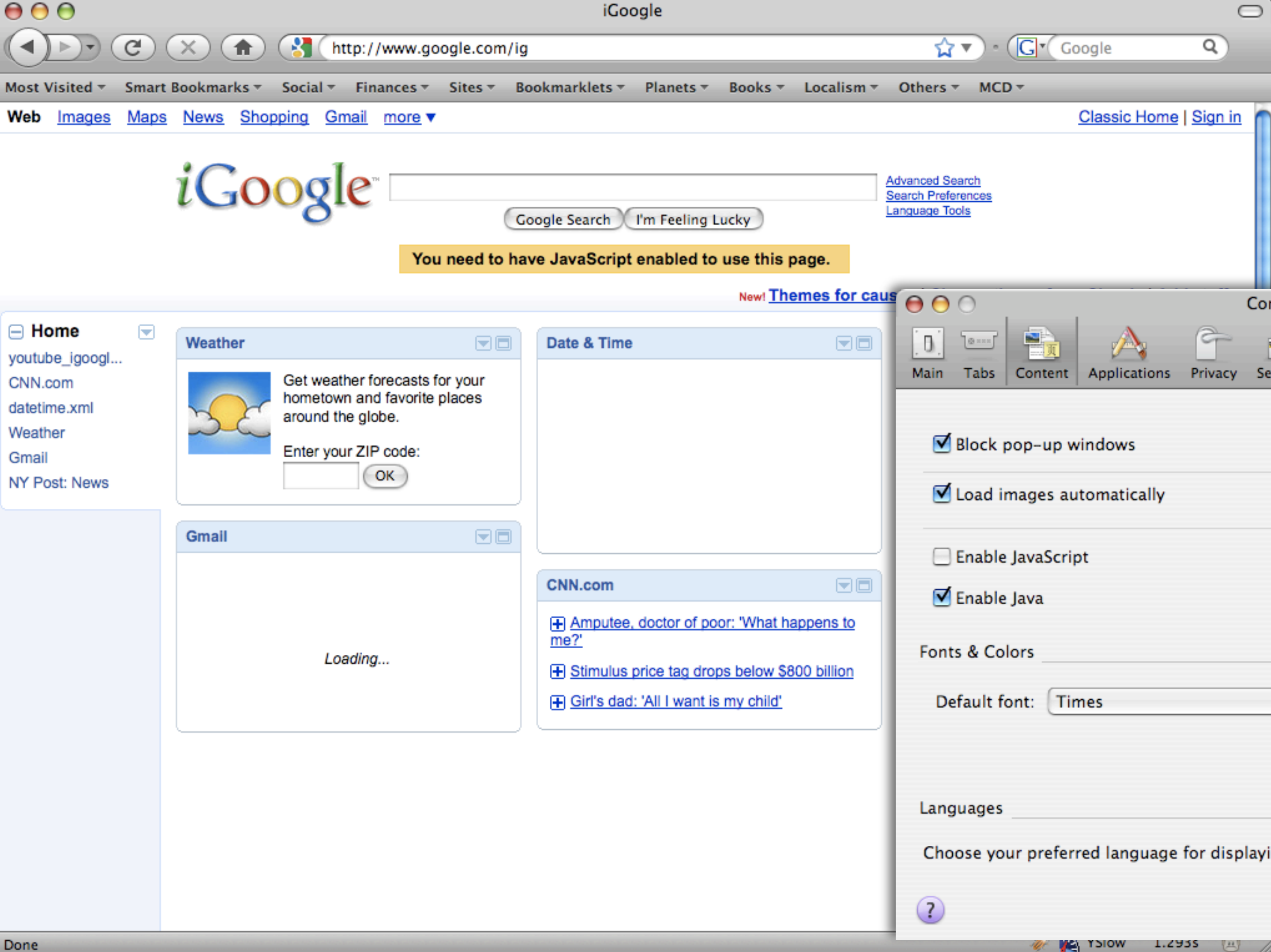

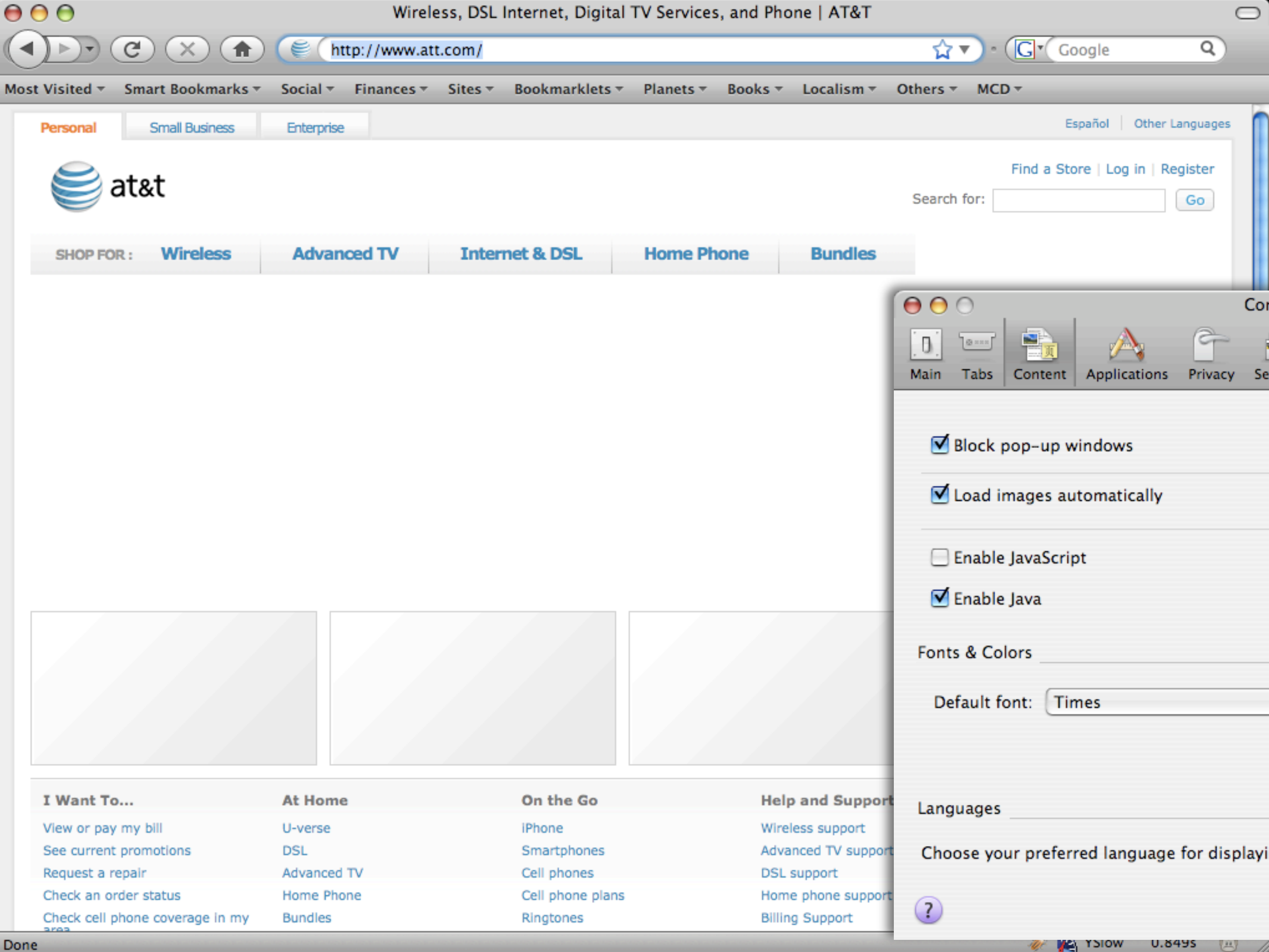

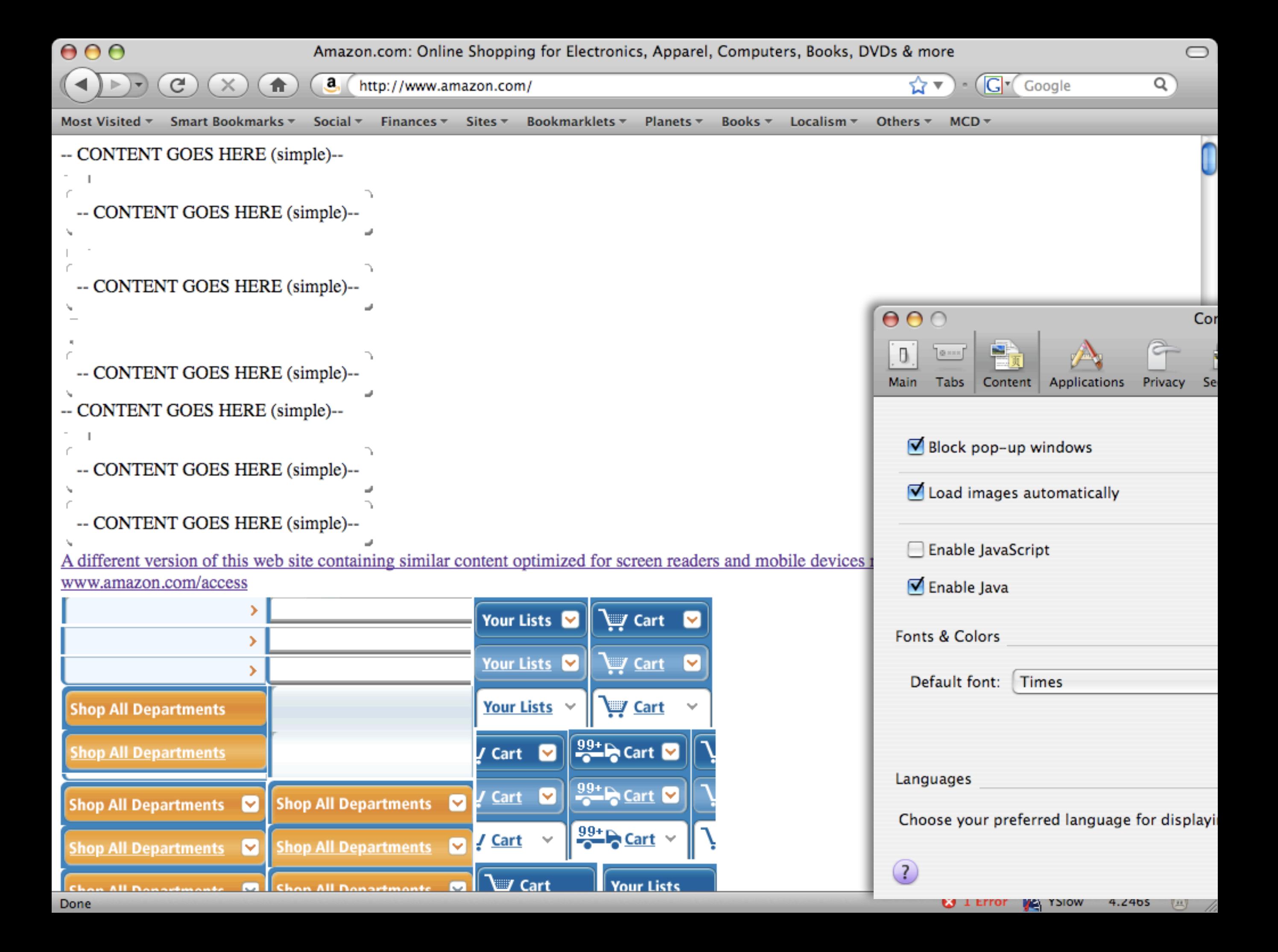

## Ok. Let's get nerdy.

# There are *two ways* to get JavaScript into a page.

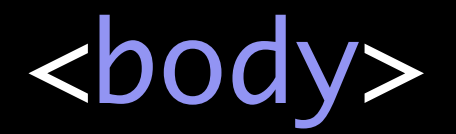

 <script type="text/javascript"> alert('Hello, world!'); </script>

</body>

#### <body>

#### <script type="text/javascript" src="helloWorld.js"> </script>

</body>

# There are *four basic building blocks* of a JavaScript application.

#### Variables are used to *store information*.

var name = 'Mike G'; var age = (2009 - 1983);

## Conditionals are used to *branch logic*.

var drinkingAge = 21;

if (age < drinkingAge) { document.location = 'minor.php'; } else { document.location = 'legal.php'; **}** 

#### Loops are used to run code *over and over*.

var counter = 99;

```
while (counter > 1) {
   alert(
     counter +
     'bottles of beer on the wall.'
   );
```

```
 counter = counter - 1;
}<br>}
```
#### Functions are used to *store procedures*.

```
var sayHello = function (name) {
   if (!name) {
     name = 'world';
   }
  alert('Hello, ' + name);
}
```
# Any questions so far?

#### Ok. Let's talk Ajax now...